## e-Dönüşüm Öndeğer ve Parametreleri

e-Dönüşüm öndeğer ve parametreleri ile tanım ve fişlere öndeğer olarak gelmesi istenen bilgiler girilir, yapılacak kontroller ve yapılış şekilleri kaydedilir. Sistem Ayarları program bölümünde Öndeğerler ve Parametreler menüsündeki Genel altında yer alır.

## Öndeğerler

e-Dönüşüm Yönetimi Öndeğerler ile kaydedilen bilgiler şunlardır:

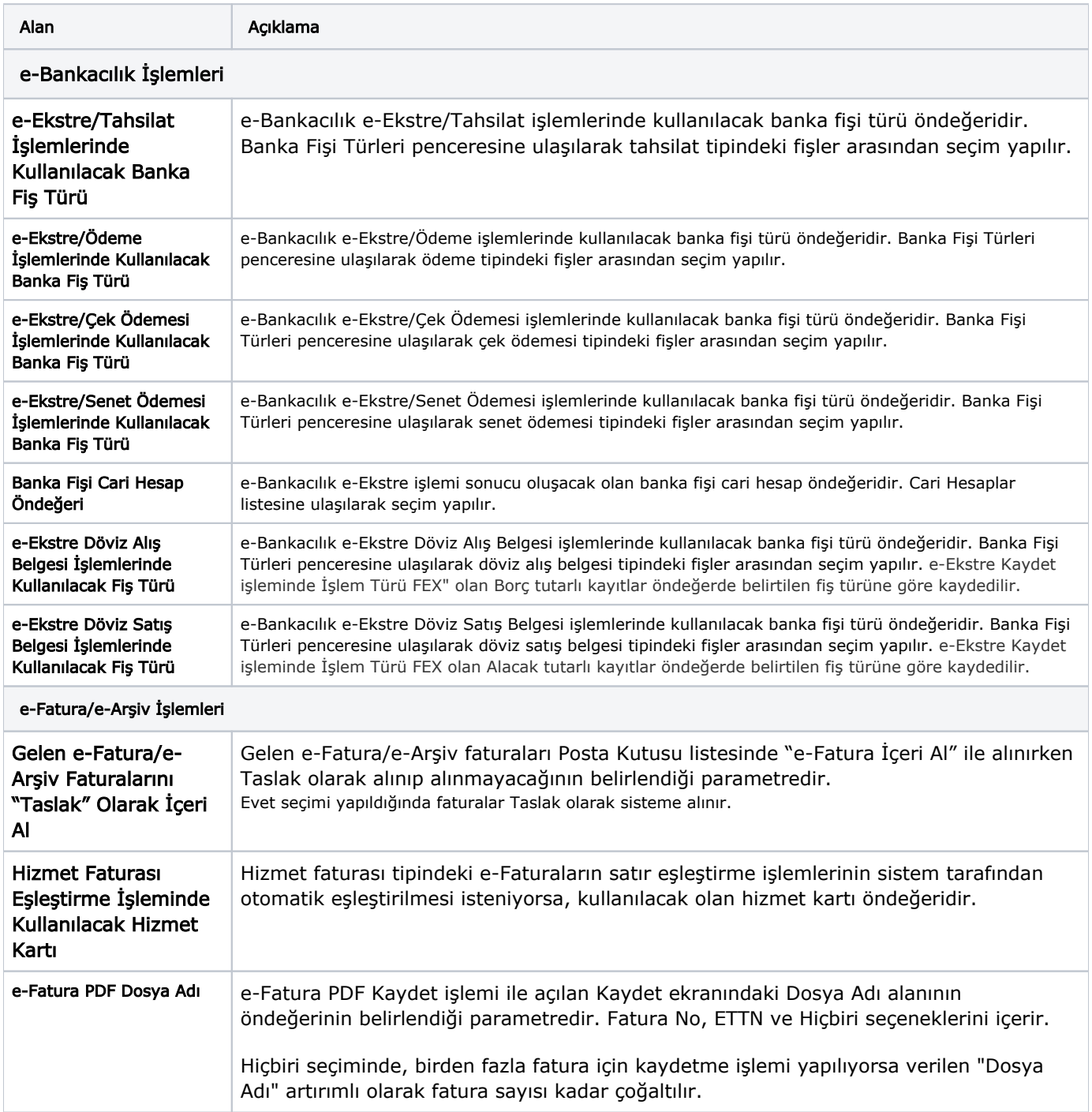

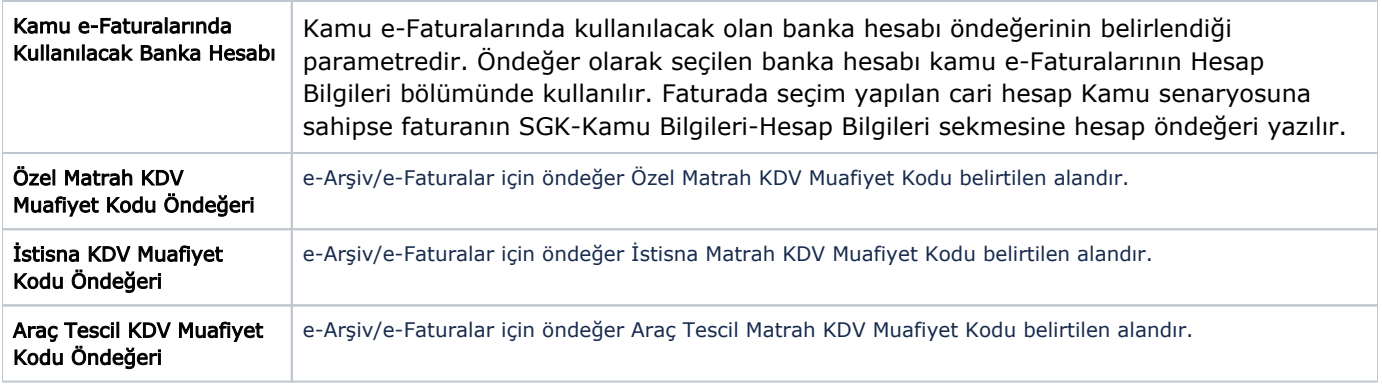

## Parametreler

e-Dönüşüm Yönetimi Parametreler ile kaydedilen bilgiler şunlardır:

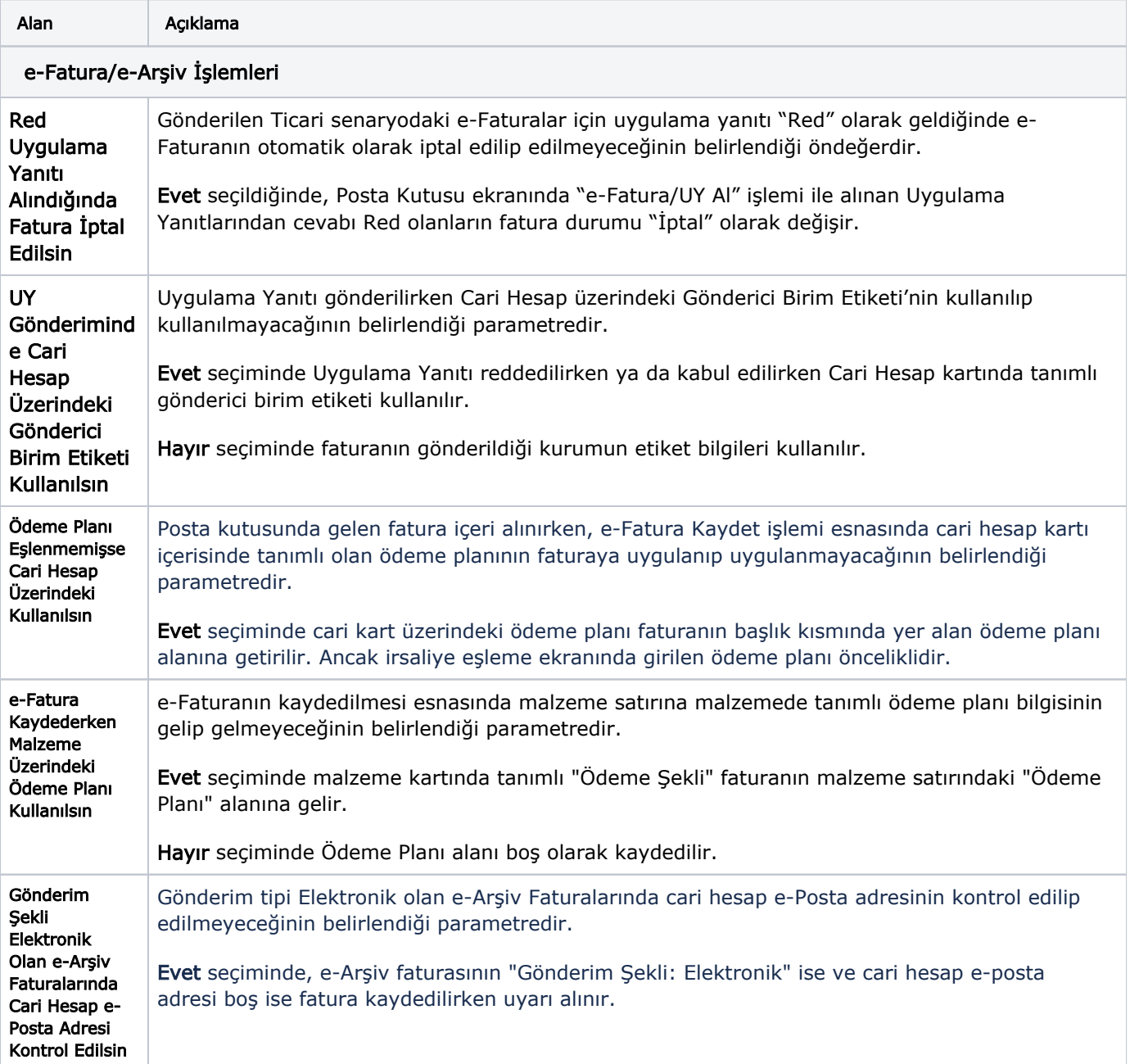

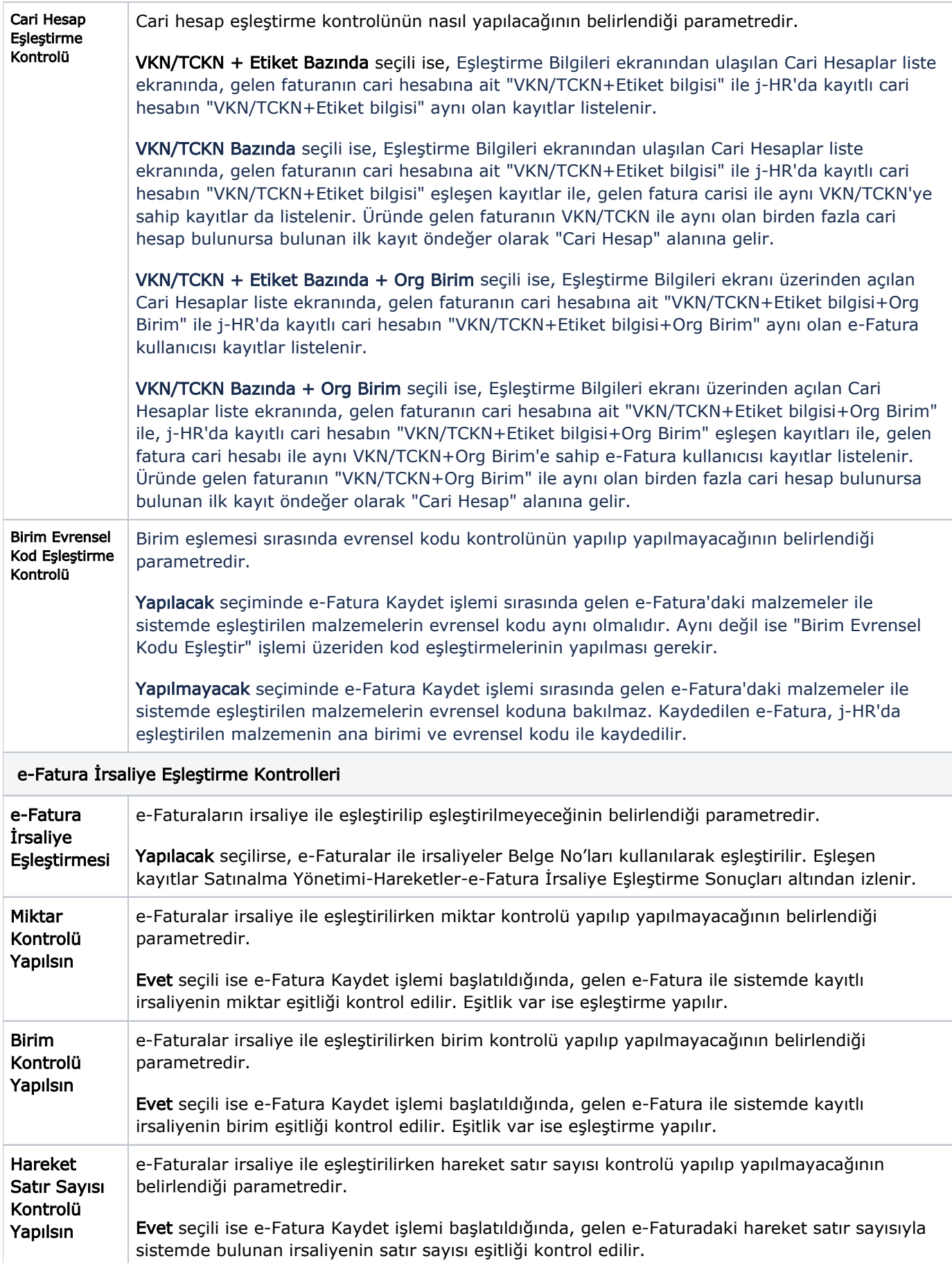

![](_page_3_Picture_169.jpeg)

![](_page_4_Picture_99.jpeg)